Photoshop CC 2018 Version 19 crack exe file License Key Free Download

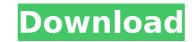

## Photoshop CC 2018 Version 19 Crack Free License Key Download [Latest] 2022

If you're new to Photoshop, this lesson is a great introduction to the program. It will show you how to download, install, and use Photoshop Elements, which is an affordable alternative to Photoshop. To begin, you'll need to download a trial version of Photoshop Elements by going to the link at the bottom of this lesson. You computer will likely already have Adobe's Reader installed. You can use Adobe Reader to open.psd files. You will need to install Adobe Acrobat Pro. . Go to this link, and enter the name of your domain in the appropriate text field. Click Submit. The confirmation page will appear. Click Submit again. Click Save. Open your Photoshop application. In this example, I'm using Photoshop Elements appears on your desktop. The Elements installation will include a tutorial and a few sample projects. Open the Elements installation file you downloaded. When the file opens, locate and double-click the ElementsSetup file. Double-click the PhotoshopElementsSetup.exe file. (This is the installer program). A window will appear. This window is very basic and will show you only the two options you see in the window appears on your desktop, and click the option you only the two options you see in the window appears. The elements file and click the ElementsSetup file. Double-click the PhotoshopElementsSetup.exe file. (This is the installer program). A window will appear. This window is very basic and will show you only the two options you see in the window appears on your desktop, with the ones in the image below. Click the file button and then click the Save As button. Navigate to the location where you want to save the image. You'll see the image should appear on your desktop, with the name you specified. Click the File button and then click the Open button. Navigate to the folder where you want to store your images and locate the image you created. Click Open. The image should appear in the Photos area. Click the File button and then click the Open button. Navigate to the folder where you want to store your i

### Photoshop CC 2018 Version 19 Crack+ Activation (2022)

That said, it's a useful tool in your arsenal of tools if you're just getting started or switching to photo editing. Let's take a look at the top features that matter to photographers, graphic designers, web designers, Discord emoji creators and meme-makers who use Photoshop. 1. Trim, Rotate and Mirror Images This has always been one of my favorite features of Photoshop. There is a right way to use it, and a wrong way. The right way is to use it as part of your workflow. To do this, you need to trim the part of the image you don't want and rotate the part you do. Image credits: Juliana Huhtala (design), Juliana Huhtala (images). Pro: Use trims and rotations to get rid of unwanted background Trims and rotations to get rid of unwanted background Straighten rotated images quickly with a click or two Left: Without Trim and Right: With Trim. Image credits: Juliana Huhtala (design) and Juliana Huhtala (design) and Juliana Huhtala (desig

# Photoshop CC 2018 Version 19 Crack + License Key Full

While other girls are playing with their dolls, Haniya is busy picturing herself as a pre-pubescent girl. She speaks a lot about her pubic hair, and thanks to a devious substitute teacher, she already has a great deal. When her friend promises to help, they have a plan! In this especially lewd Mummy Peach uncensored hentai animation, you will see the sexy, natural big boobs of Haniya in a real and delicious three dimensions pleasure. From nowhere and without her knowing about it, a ginger and older than her substitute teacher try to seduce her! Haniya doesn't want any trouble with this new guy but while she's thinking about a time when she was only a horny child, her new teacher takes full advantage of this moment and show her what she wants! A little Haniya luck helps him this time when he likes her pretty well! After all this time in her life, this mature woman will stop only when she is comfortable with her sexuality. Here is a sexy girl masturbating for you inside the house! Her mom's boyfriend will come back to his home this evening and he will have a hot surprise for her! Miki gets to learn a thing or two about the art of oral sex from her hot step-mom Asuka. She's delighted by the taste of her pussy juices and by the sweet smell of Asuka's pussy. These two beauties play with their pussies all alone in the living room. This busty Japanese Mom-to-be Haniya gets all excited about her vagina because the doctor say she could deliver the baby tomorrow. After she's done and taken a shower, Haniya has to call her favorite lover who just pass her home and they make a great time together under the bed, fucking like crazy. In this hentai scene, Haniya is a horny young teen girl. She has the hots for her step-sister's boyfriend, so she sneaks into her room and peeks at him through the window. In the meantime, her hot mom and step-dad have a heart to heart and find out that the step-sister is sneaking around. Her parents decide that Haniya can't go out and play until her relationship with her step-sister's boyfriend

### What's New In?

import numpy as np import scipy.ndimage as ndi import matplotlib.pyplot as plt from scipy.ndimage import label image\_dict = { "lena": np.array([[50.0, 71.0, 51.0, 48.0, 39.0], [51.0, 75.0, 61.0, 73.0, 63.0, 47.0, 39.0], [62.0, 67.0, 93.0, 61.0, 58.0, 47.0], [55.0, 67.0, 54.0, 75.0, 62.0, 62.0, 62.0, 50.0], [41.0, 55.0, 60.0, 60.0, 60.0, 60.0, 60.0, 60.0, 60.0, 60.0, 60.0, 60.0, 60.0, 60.0, 60.0, 60.0, 60.0, 60.0, 60.0, 60.0, 60.0, 60.0, 61.0], [38.0, 38.0, 37.0, 42.0, 42.0, 58.0, 47.0, 50.0, 50.0, 50.0, 67.0, 45.0, 46.0]], dtype=float), "bedroom": np.array([[46.0, 46.0, 50.0, 51.0, 45.0, 46.0, 48.0], [44.0, 44.0, 49.0, 53.0, 43.0, 39.0, 38.0],

### **System Requirements For Photoshop CC 2018 Version 19:**

Windows Mac OSX SteamOS Minimum specs: Windows Vista+/7/8/10 Mac OSX 10.4+ SteamOS 2014.10+ Recommended specs: Windows 7+/8/10 Mac OSX 10.5+ Good luck!Q: Why do we need to use the same Java Version to run a Java Program? Is it because of java bytecode/dll compatibility issues?

#### Related links:

https://chatinzone.com/upload/files/2022/07/2NpWiA7UEBLm9iT5NYxY\_05\_ada91137c008f91ec53d5449e5b9d802\_file.pdf https://cholotubexxx.com/famosas/adobe-photoshop-2020-version-21-crack-with-serial-number/ https://voyageuroutdoors.com/wp-content/uploads/2022/07/Adobe\_Photoshop\_CC\_2018.pdf https://biancaitalia.it/2022/07/05/photoshop-2021-version-22-4-crack-mega-with-product-key/ https://parisine.com/wp-content/uploads/2022/07/Photoshop\_CC\_2015\_With\_License\_Code\_For\_PC\_Final\_2022.pdf https://adjikaryafurniture.com/wp-content/uploads/2022/07/Adobe\_Photoshop\_CC\_Activation\_\_Registration\_Code\_MacWin.pdf https://trello.com/c/QHbrHWL4/90-photoshop-cs6-free-download-win-mac-latest-2022 https://www.cameraitacina.com/en/system/files/webform/feedback/betshan113.pdf http://jimmyvermeulen.be/adobe-photoshop-2022-version-23-1-1-crack-mega-serial-key-free-final-2022/ http://afalon.yolasite.com/resources/Photoshop-2021-Version-2201-Activation-.pdf https://atennis.kz/tour/upload/files/2022/07/M3JTiL5pisVjXYTfvMOT\_05\_77f3ca456cc07a51f550c7b6d79fde14\_file.pdf https://isaiah58boxes.com/2022/07/04/adobe-photoshop-cs4-hack-patch-free/ https://usalocalads.com/advert/adobe-photoshop-2021-version-22-crack-exe-file-with-serial-key-free/ https://www.mrod.fr/system/files/webform/kryshali255.pdf https://blacksocially.com/upload/files/2022/07/kfCPYFtXQnq9ZkjCTmZ9\_05\_ada91137c008f91ec53d5449e5b9d802\_file.pdf https://cefcredit.com/adobe-photoshop-express-crack-serial-number-registration-code-2022-new/ https://houstonhousepc.com/photoshop-cs6-hacked/ https://www.simsbury-ct.gov/sites/g/files/vyhlif1216/f/pages/public\_gathering\_application\_form\_01242019.pdf https://www.pokerchipscustom.com.au/sites/www.pokerchipscustom.com.au/files/webform/kathdal275.pdf https://vumview.com/upload/files/2022/07/uZwTvO8yJAsQumYu2DFq\_05\_77f3ca456cc07a51f550c7b6d79fde14\_file.pdf http://www.ndvadvisers.com/photoshop-cc-2018-version-19-activation-code-free-download-updated/ https://www.scoutgambia.org/adobe-photoshop-2021-version-22-2-keygen-incl-product-key-download-updated-2022/ http://jameschangcpa.com/advert/photoshop-2022-version-23-1-1-full-license-mac-win/ https://albookers.com/wp-content/uploads/2022/07/Adobe\_Photoshop\_eXpress.pdf https://emealjobs.nttdata.com/pt-pt/system/files/webform/joseeli599.pdf https://suisse-trot.ch/advert/adobe-photoshop-2021-version-22-4-3-download-latest/ https://my.rbwm.gov.uk/system/files/webform/24272/1656988879/179.61.240.38/Photoshop-CC-2019.pdf https://www.palpodia.com/upload/files/2022/07/4p52i8Nzk3b5fjUSiDMx\_05\_77f3ca456cc07a51f550c7b6d79fde14\_file.pdf https://networny-social.s3.amazonaws.com/upload/files/2022/07/TUW6OSYFvt664g3RnMDY\_05\_77f3ca456cc07a51f550c7b6d79fde14\_file.pdf https://www.colorado.edu/biochemistry/system/files/webform/yelijar586.pdf